## NemId, Nets og Medarbejdersignatur

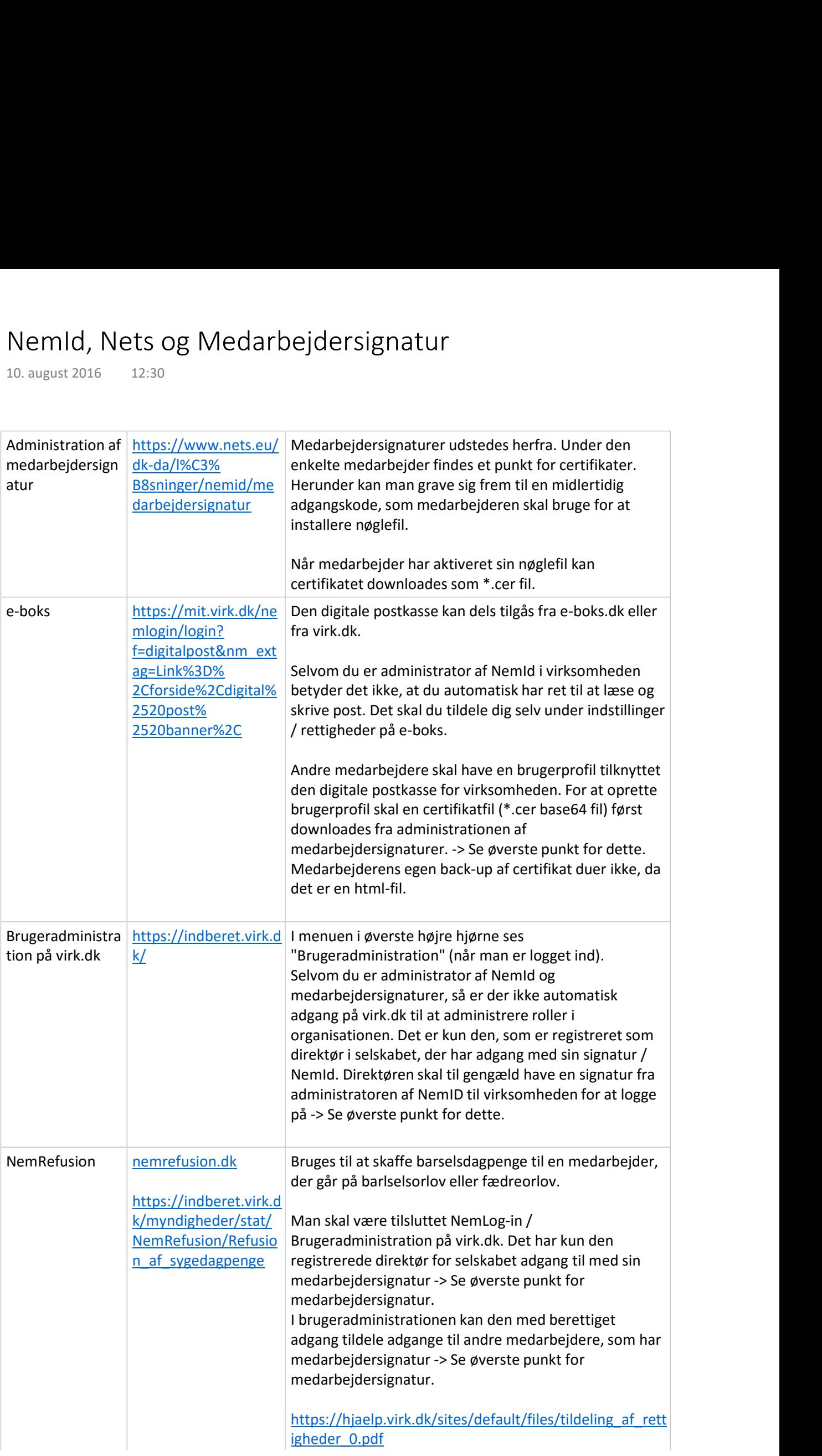

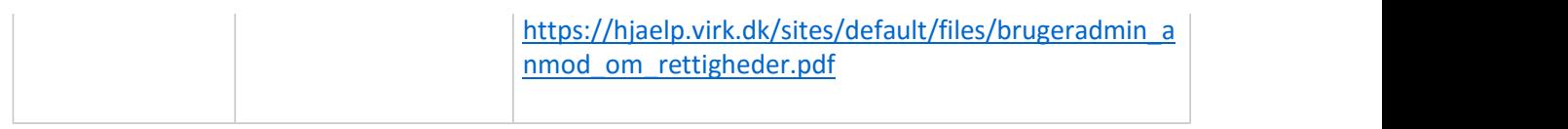